# **OpenNebula - Bug #749 Sunstone in 3.0b1 doesn't start**

07/22/2011 12:58 PM - Grzegorz Kocur

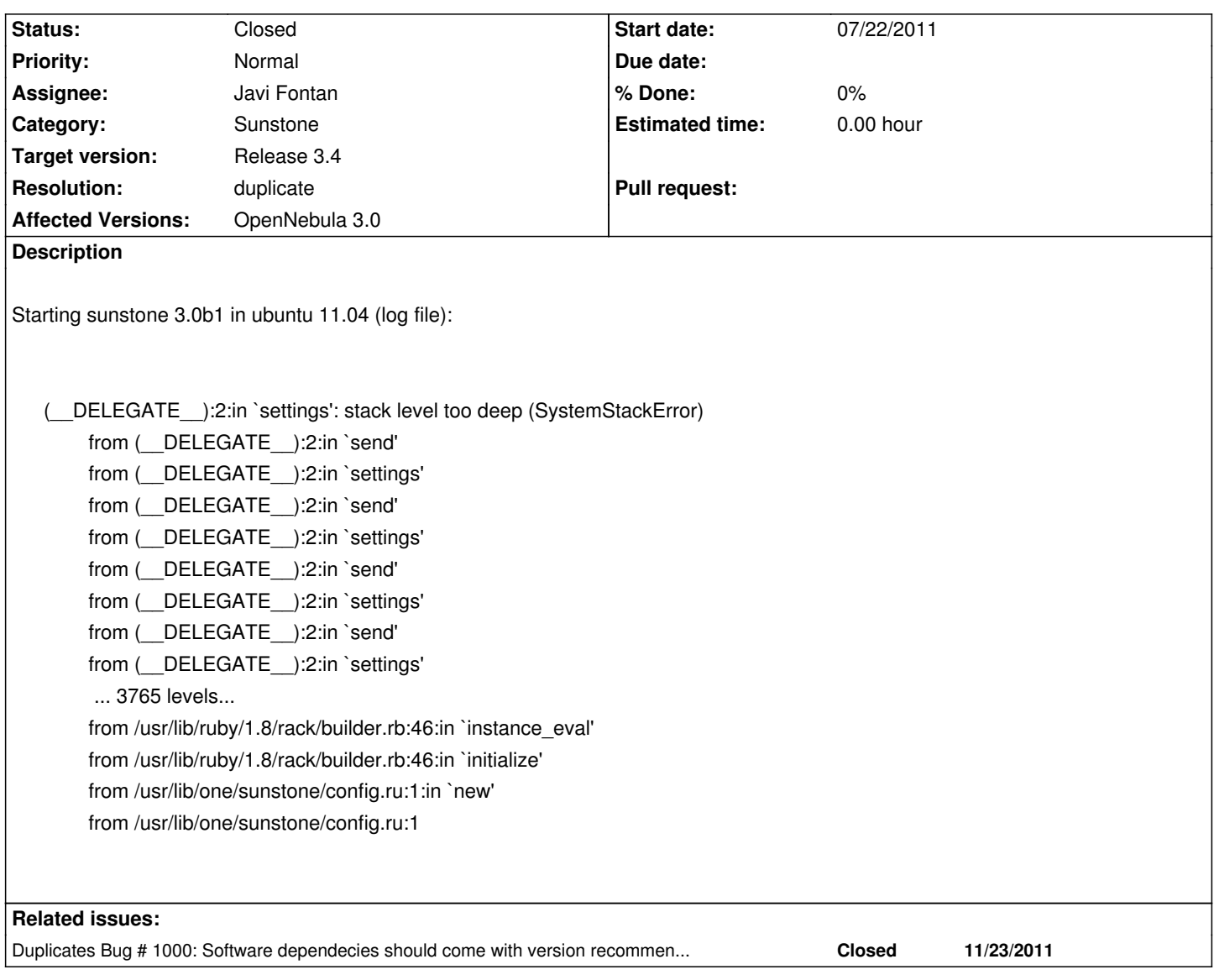

# **History**

# **#1 - 07/22/2011 01:09 PM - Hector Sanjuan**

*- Category set to Sunstone*

*- Assignee set to Hector Sanjuan*

Hello,

can you give some details about the distro, the install mode, the gem versions you are using?

# **#2 - 07/22/2011 01:50 PM - Grzegorz Kocur**

As I mentioned, it's Ubuntu 11.04 Server. All gems are installed from ubuntu repo. Opennebula is installed from deb.

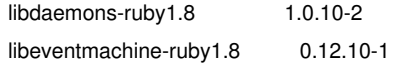

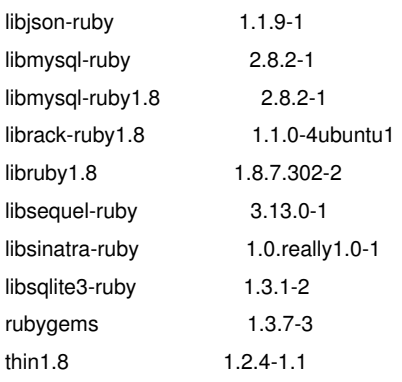

### **#3 - 07/26/2011 09:09 AM - Hector Sanjuan**

Hi,

I believe there might be some incompatibilities among the gems you are using. Can you try updating them to the latest version (maybe uninstalling and then via 'gem install')?

# **#4 - 07/26/2011 12:10 PM - Grzegorz Kocur**

After uninstalling systems gems and installing it via 'gem install' Sunsone starts.

Additional steps to do under Ubuntu:

1. Link 'rackup' to somewhere in PATH (ex. /usr/local/bin)

2. export RUBYLIB=/var/lib/gems/1.8/gems/rack-1.3.2/lib/ (rackup does't run without it).

IMO best solution in Ubuntu systems is using the repository, my way to start sunstone it somewhat tricky.

# **#5 - 07/27/2011 03:25 PM - Hector Sanjuan**

*- Status changed from New to Closed*

*- Resolution set to fixed*

Ubuntu is rather tricky when it comes to handling gems. Will keep your suggestion in mind. Thanks for your interest.

## **#6 - 10/31/2011 11:05 PM - Florian Heigl**

Hi,

I ran into the same issues.

It's not really understandable why the downloadable packages (3.0 for Ubuntu 10.10) are not working with the ruby packages that are coming with Ubuntu.

Using gem for installing is totally awesome if you're a dev and this is your dev box, but for a server automatic updates might be more interesting. :>

Please, if you want people to use opennebula, then ensure that running apt-get install gdebi && gdebi opennebula\_3.0.0-1\_amd64.deb on a ubuntu 10.10 box will REALLY handle all dependencies and not leave killer features like Sunstone broken.

## **#7 - 11/14/2011 09:53 PM - Ruben S. Montero**

- *Assignee changed from Hector Sanjuan to Javi Fontan*
- *Target version set to Release 3.4*
- *Affected Versions OpenNebula 3.0 added*

#### **#8 - 12/07/2011 09:43 PM - Anonymous**

It would seem based on multiple questions related to this error on the Users listserv that this issue has not been resolved in a preventative manner. From my understanding, there is a dependency issue with regard to several Ruby libraries which Sunstone is dependent upon. All errors seem to have been encountered when installing those dependencies from the official repositories. However, installing using 'gem' seems to work.

Therefore, could this ticket be reinstated unless a definitive list of package dependencies are given such as the Ruby libraries required, their version numbers, and what sets of library versions work with one another to provide a working Sunstone server?

#### **#9 - 12/07/2011 10:02 PM - Ruben S. Montero**

- *Status changed from Closed to New*
- *Target version changed from Release 3.4 to Release 3.2*

Agree, reopening it...

### **#10 - 12/19/2011 10:07 AM - Ruben S. Montero**

*- Status changed from New to Assigned*

### **#11 - 01/10/2012 09:26 AM - Ruben S. Montero**

- *Status changed from Assigned to Closed*
- *Resolution changed from fixed to duplicate*

### **#12 - 02/21/2012 05:58 PM - Lars Kellogg-Stedman**

We've hitting this bug on CentOS 6. I see this bug has been marked "duplicate", but there doesn't appear to be a link to the bug of which this is a duplicate. Can anyone provide details on what causes this error? Is it a particular gem that needs to be more recent than what's available in the distribution repositories? Thanks!

# **#13 - 02/21/2012 06:00 PM - Lars Kellogg-Stedman**

I should add some details. We're running:

- ONE 3.2.1.

- CentOS 6.2

# **#14 - 02/21/2012 09:11 PM - Ruben S. Montero**

*- Status changed from Closed to New*

*- Target version changed from Release 3.2 to Release 3.4*

# **#15 - 02/22/2012 10:46 AM - Daniel Molina**

This problem is related to the sinatra gem version. Please try updating the gem.

FYI, if you use the install\_gems script included in OpenNebula, it will handle these dependencies.

/usr/share/one/install\_gems sunstone

#### **#16 - 03/08/2012 10:36 AM - nicolas diogo**

i would agree with the view that installation should be done successfully by using only packages provided by the distribution repos. otherwise it will become difficult to maintain servers on the long run.

using Debian x64 6.0.4 opennebula 3.3.0.1

# **#17 - 04/04/2012 02:22 PM - Javi Fontan**

Unfortunately there are some gems not packaged and the versions that come prepackaged are too old to be compatible. OpenNebula is being packaged for Debian and other distributions. Part of the packaging is also the dependencies so there will be packages for all OpenNebula dependencies, gems included.

# **#18 - 04/09/2012 02:34 PM - Javi Fontan**

*- Status changed from New to Closed*